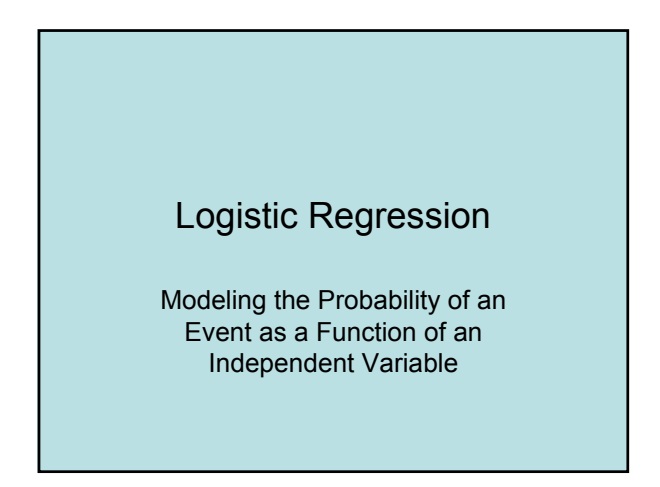

Equivalent Models  
\n
$$
\pi = \frac{e^{\alpha + \beta x}}{1 + e^{\alpha + \beta x}}
$$
\n
$$
\ln\left(\frac{\pi}{1 - \pi}\right) = \alpha + \beta x
$$

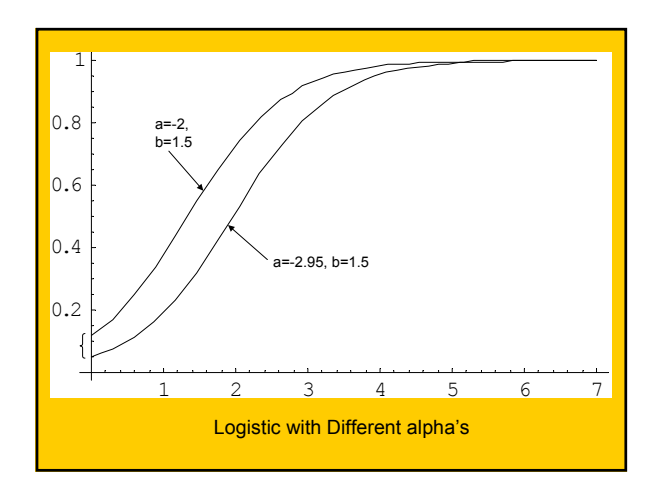

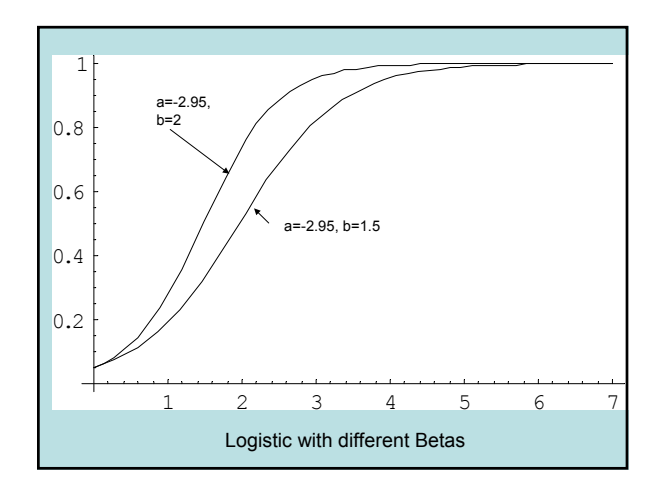

## Logistic Regression

- Dichotomous response variable
- Predictors can be either qualitative or quantitative
- We can have many predictors or just one

Multiple Logistic Regression

$$
\log it(\pi) = \alpha + \beta_1 x_1 + \dots + \beta_p x_p
$$

Alternative Models  
\n
$$
\pi = \frac{e^{\alpha + \beta_1 x_1 + ... + \beta_p x_p}}{1 + e^{\alpha + \beta_1 x_1 + ... + \beta_p x_p}}
$$
\n
$$
\ln\left(\frac{\pi}{1 - \pi}\right) = \alpha + \beta_1 x_1 + ... + \beta_p x_p
$$

## Survey Data

In favor of affirmative action (yes, no) Political ideology(1 = very liberal, 2 = liberal,  $3 =$  slightly liberal,  $4 =$  moderate,  $5 =$  slightly conservative,  $6 =$  conservative, 7 = very conservative) Gender (female, male)

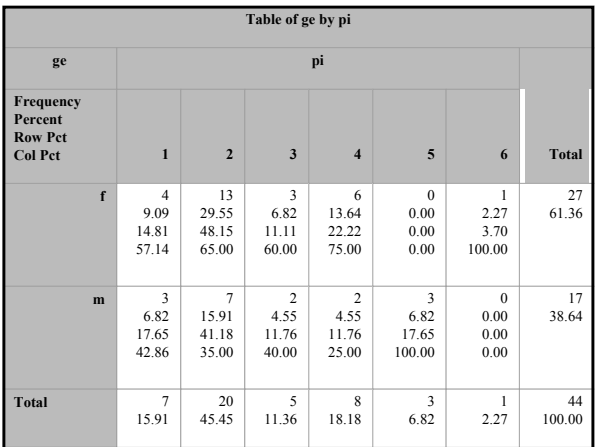

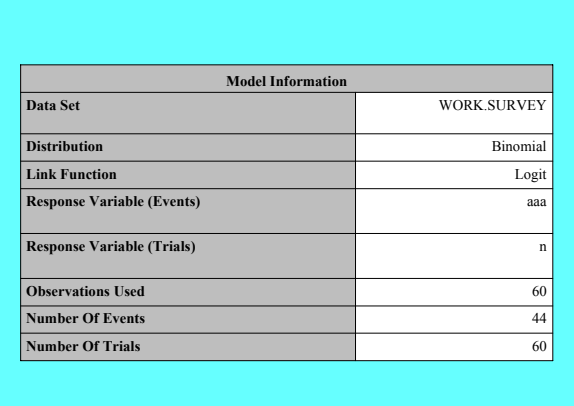

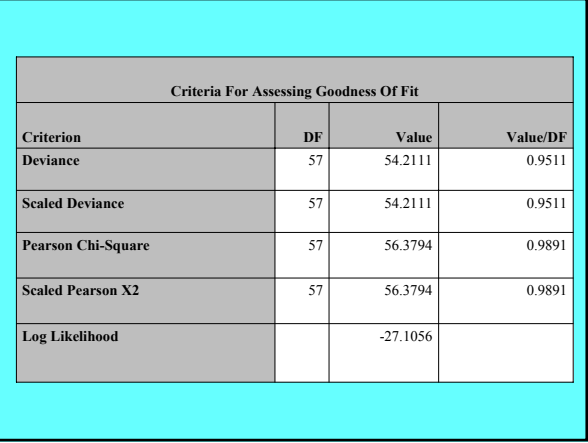

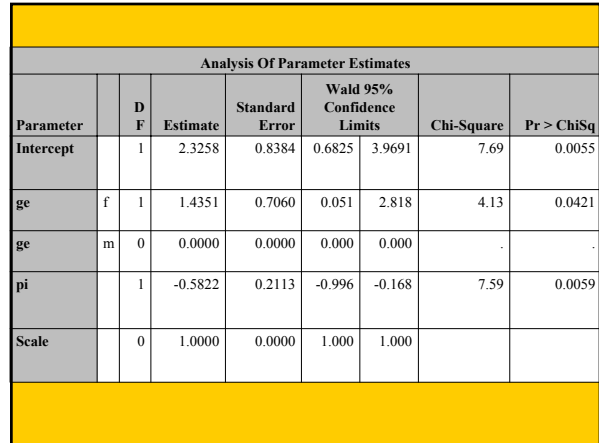

## **SAS Setup**

• data survey;

- input subj ge \$ ag hi co dh dr tv sp ne ah ve \$ pa \$ pi
- $\cdot$  reab  $$$  aa  $$$  ld  $$$ ;
- If aa='y' then aaa=1 if aa='n' then aaa=0;
- $\cdot$   $\sqrt{n}$ =1; cards $\circ$
- 
- $\cdot$  1 m 32 2.2 3.5 0 5.0 3 5 0 0 n r 6 2 n n y<br>  $\cdot$  60 f 22 3.4 3.0 650 4 8 16 7 1 n i 4 1 y y y
- $\bullet$  ;
- proc genmod data=survey; class ge;
- · model aaa/n = ge pi /dist=bin link=logit;run;

## **AZT and Aids Symptoms**

data aids;

input race \$ azt \$ y n @@; cards;

white yes 14 107 white no 32 113 black yes 11 63 black no 12 55

proc genmod; class race azt; model y/n= race azt / dist=bin link=logit residuals; run;